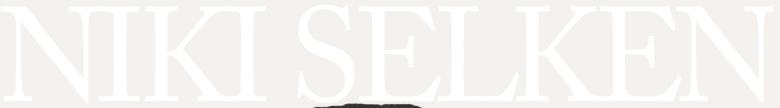

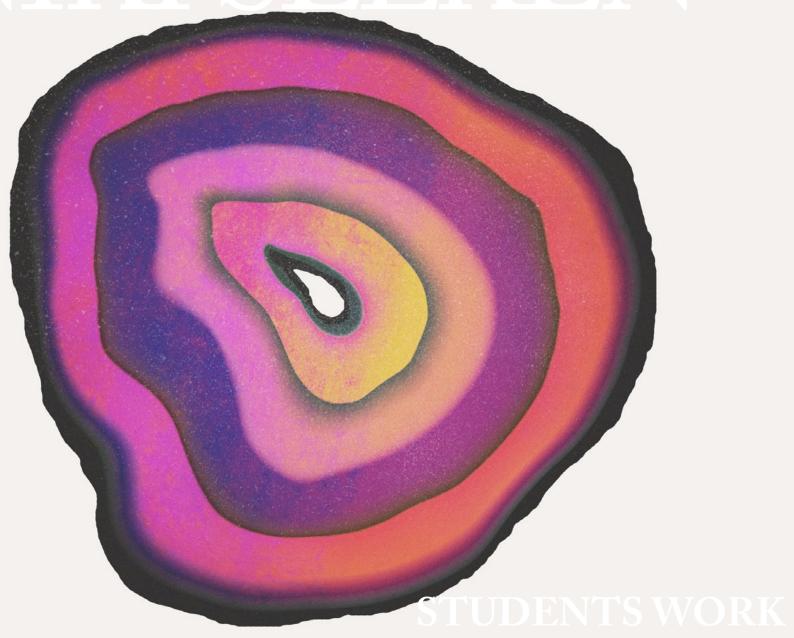

## IDESIGN

### STJOSEPH'S COLLEGE DESIGN UNDERGRADUATE BROOKLYN

### SJC Web Design Fall 2015

Click on the image to view each student website

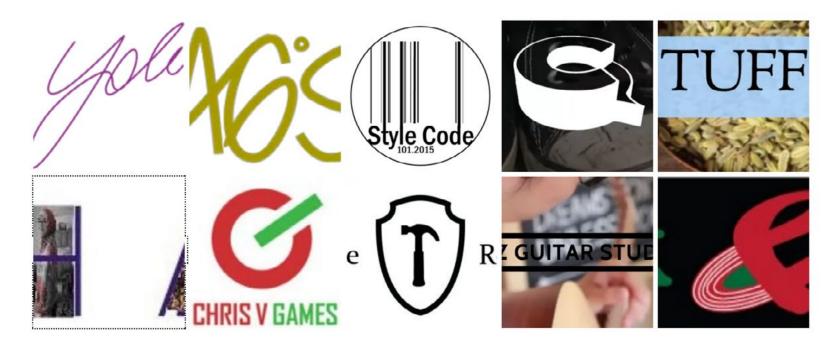

Saint Joseph's College in Brooklyn Web Design courses are taught by Kat Croft and Niki Selken. The students conceived, prototyped, and designed these interactive pieces using the Adobe CC software, Wordpress, HTML, CSS, and good old pencil and paper.

### User Scenarios DZ Guitar Studio By Qian Yi Chan

#### Elaine Chan

Elaine Chan is 28 and a mother of a 7 year olds. She lives in Staten Island with her family. Her child is a high energy boy who is hard to focus when learning something. But he is passionate on things that are relates to music. So, Elaine thinks that for him to learn guitar will be helpful to improves his concentration.

#### Eva

Eva is 27 year old. She's an Artist and a Chinese teacher who lives in Queens. Her husband is a band's bass player. Isn't an artist of music and not talented in any music instruments. But she really wants to give her spouse a special on his birthday. By playing their love song with a guitar. Eva is kind of client who needs private lessons and only aims to learn one song.

### DZ Guitar Studio Wireframes

### ABOUT CLASSES REGISTRATION GALLERIES/VIDEO CONTACT

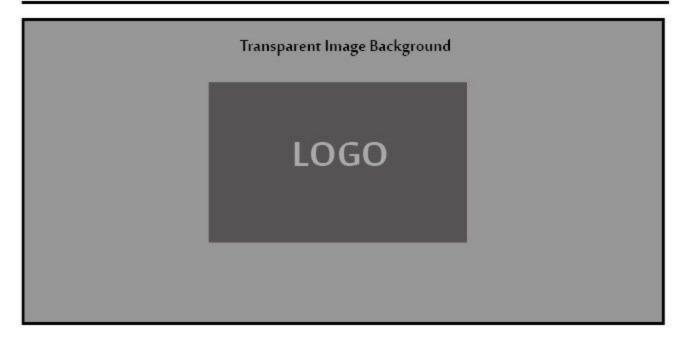

| What's New | Coming Up | Contact Us |
|------------|-----------|------------|
|            |           |            |
|            |           |            |
|            |           |            |
|            |           |            |
|            |           |            |

Suscribe

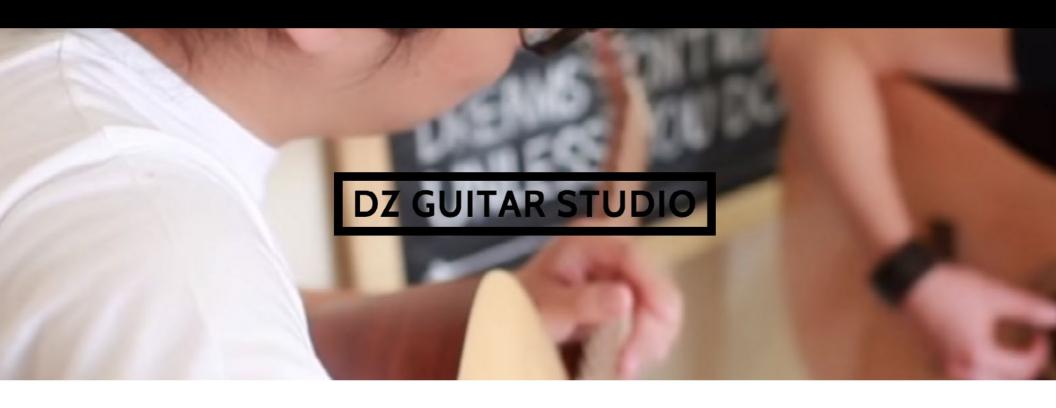

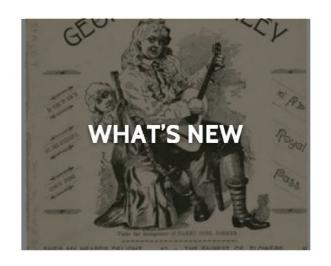

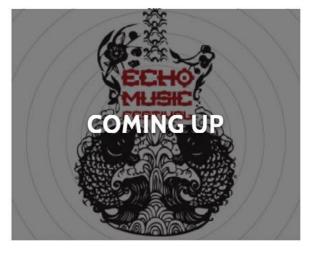

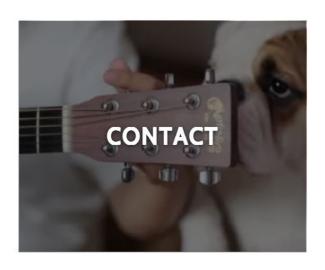

### User Scenarios A Look Into My World By Urwah Ahmad

User Types: Artists, Writers, Involved/ Active People, Readers, Photographers

### Sadia Iqbal

Sadia is a 23 year old medical student who lives in Brooklyn. She loves to draw when she wants to relax. She could not think of anything to draw and asked her fiend. Her friend recommended she check this blog. The website author for alookintomyworld.com has a different styles of drawing and the artwork was interesting to look at and get inspiration from.

#### Zack Somerville

Zack is a high school student living in Birmingham. Zack loves knowing what other people think about an issue and is an active student. He was talking to his friends and they told him that he should check out this blog. The blog alookintomyworld.com chooses an issue for the week and discusses it from different points.

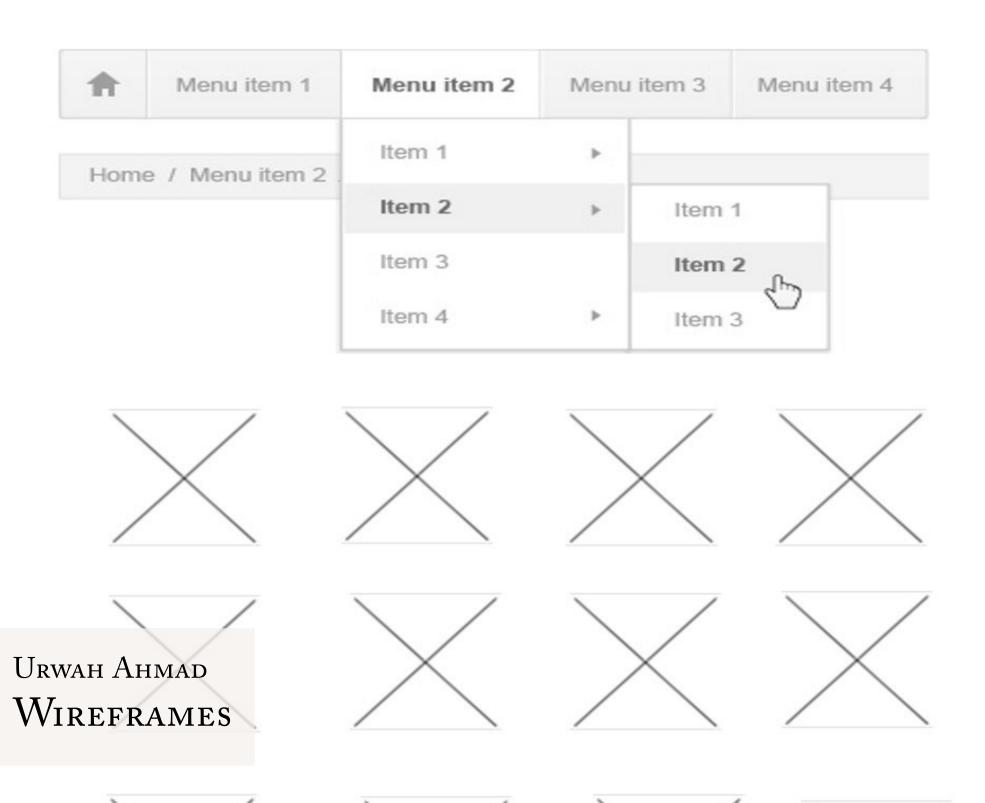

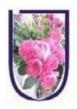

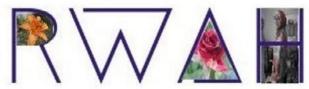

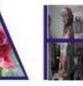

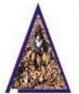

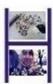

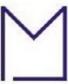

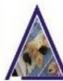

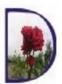

Home

Photography 🔻

Artwork

Blog

Bio

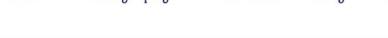

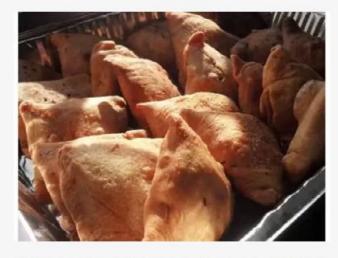

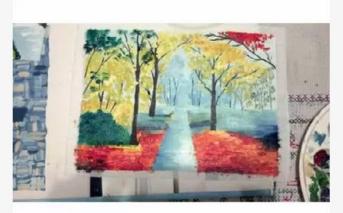

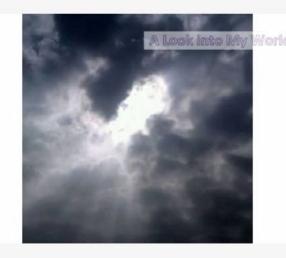

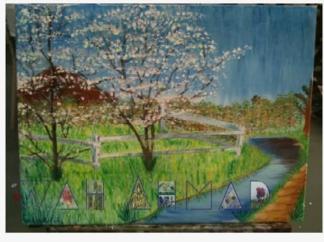

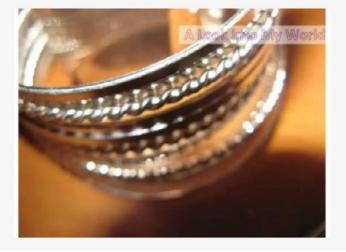

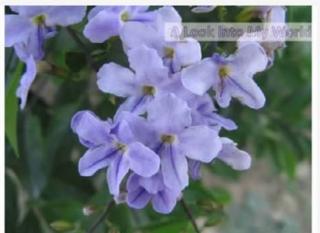

### Chris Quinoes Logo Design

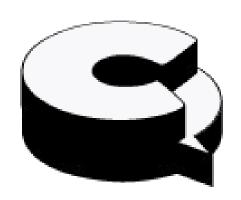

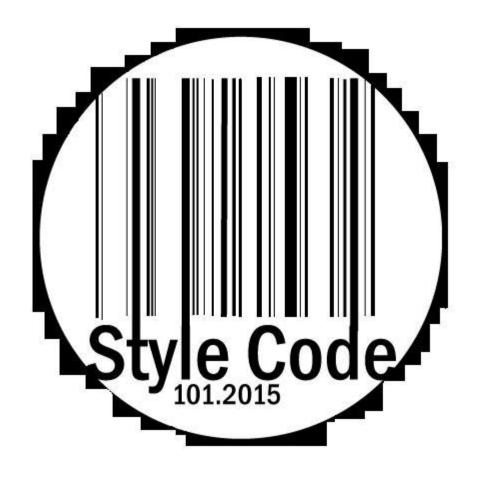

Angelique Sherwood Style Code Logo Design

## GRAPHIC DESIGN

### STJOSEPH'S COLLEGE DESIGN UNDERGRADUATE BROOKLYN

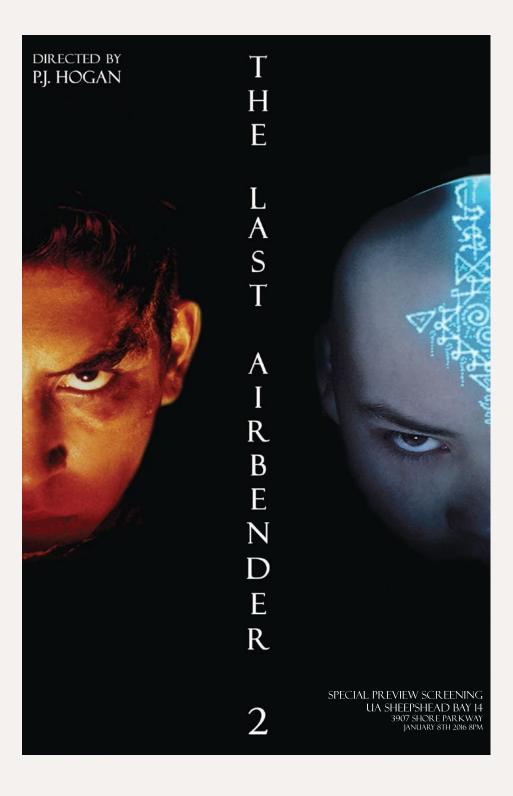

### JESSICA SELESTE THE LAST AIRBENDER POSTER DESIGN

As a final project for the Graphic Design course, my students had to create a poster for any live event. This required them to juggle images, title text as well as engage with hierarchy and grouping for the information about when and where the piece takes place. Students worked from thumbnail sketches to mock-ups to Adobe CC files to full color 11x17 prints of their posters.

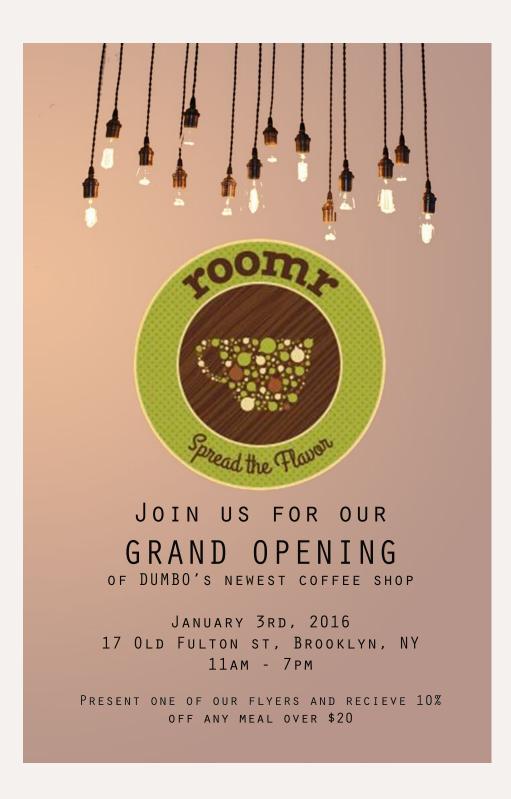

### NICOLE PISTEL roomr Poster Design

Nicole created a poster for her father's café's grand opening. She resigned the logo as well as created a design based on the vintage Edison lights that hang in the space.

PARSONS SCHOOL OF DESIGN
DESIGN AND TECHNOLOGY MFA
MANHATTAN

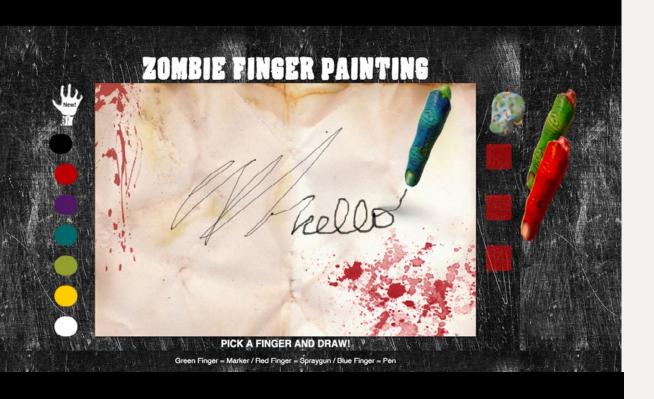

### **JS Library Manipulation**

- · Creating new tools
- Changing context of drawing board
- "Zombifying" everything
- Changing shapes / colors of paint selection

## MARIELLE VERNI Zombie Finger Painting JAVASCRIPT PROJECT

Marielle was tasked with creating a project with JavaScript using any library. She used Canvas, Ghostwriter, and jQuery. She created a heavily stylized interactive drawing tool, just in time for Halloween!

## ANDREW PARK Type to Design JAVASCRIPT PROJECT

Andrew Park created a text to image based typing tool. The user types on the keyboard and a fantastic image of custom designed characters appear on the screen. He created this by designing the letters in illustrator and combinging them with code, specifically Canvas, p5 and jQuery.

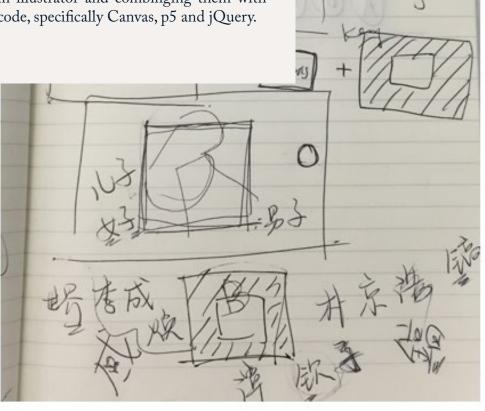

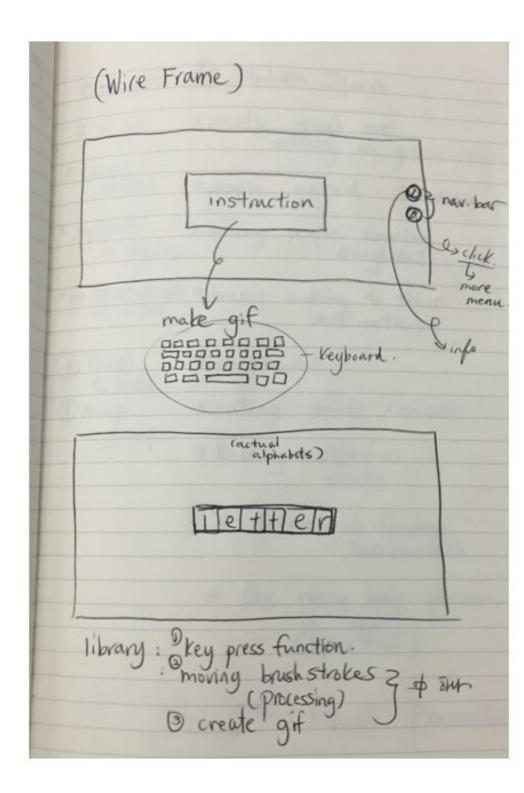

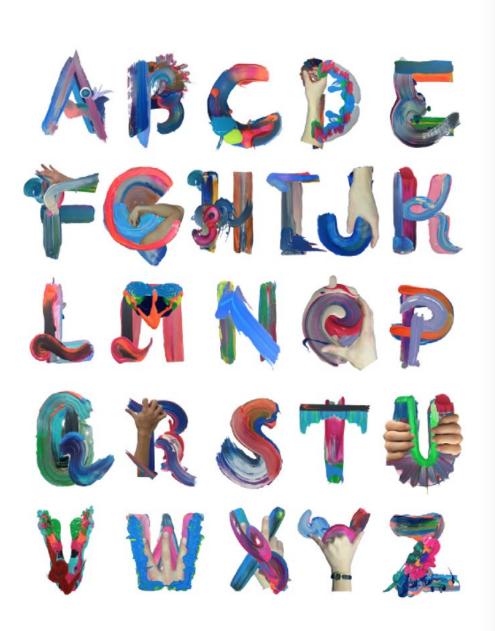

## ANDREW PARK Type to Design JAVASCRIPT PROJECT

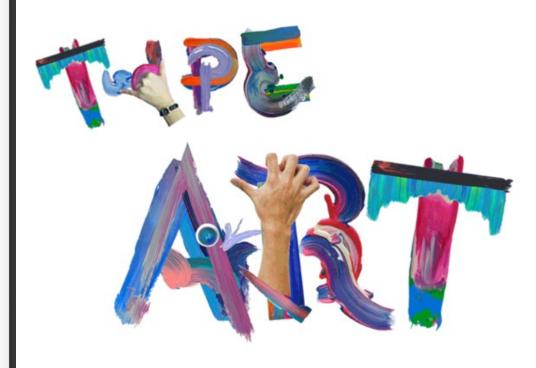

### WANDER SHAKESPEARE

Wander Shakespeare is a location aware app, triggered by your proximity to a recommended location. Places to 'Wander' are curated tightly for their beauty, culture, and their symbolic relationship to the scenes in Shakespeare.

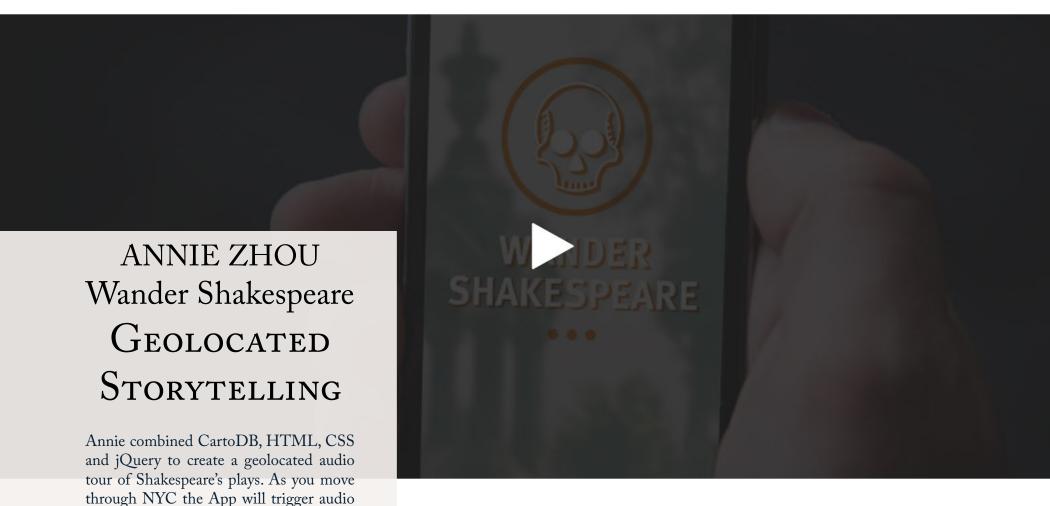

that corresponds to your location.

#### **LOCATION BASED**

Each scene takes place in a New York gem that is little known to your average tourist. Wander Shakespeare gives you a chance to explore these beautiful locations.

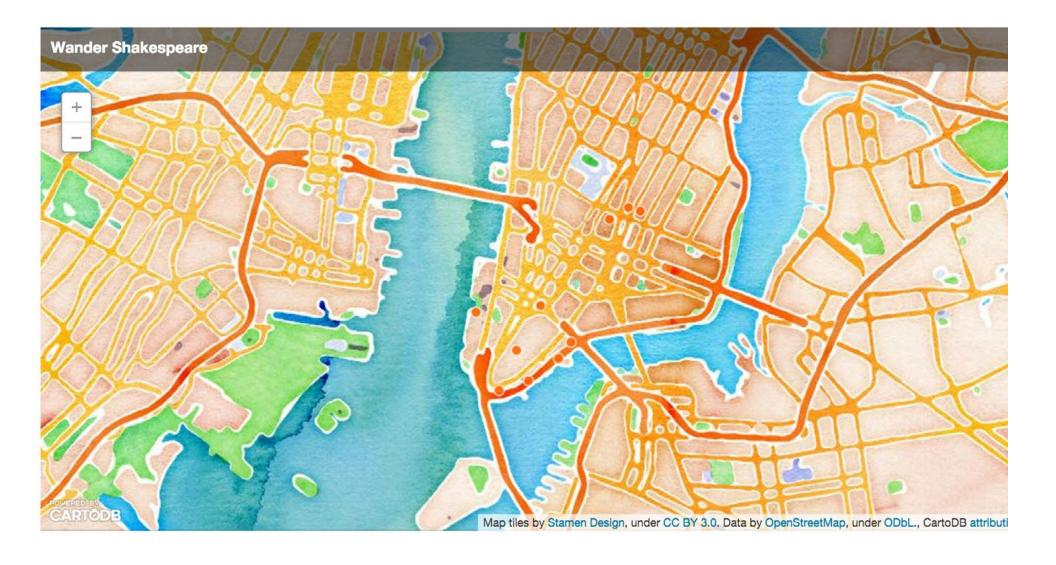

# VISUAL COMMUNICATION TWO

### UNIVERSITY OF SAN FRANCISCO DESIGN UNDERGRADUATE SAN FRANCISCO

The following is an ongoing project created through the Visual Communication II Design course here at USF. I hope to continually progress with my knowledge of HTML and CSS, and potentially use this website for future projects.

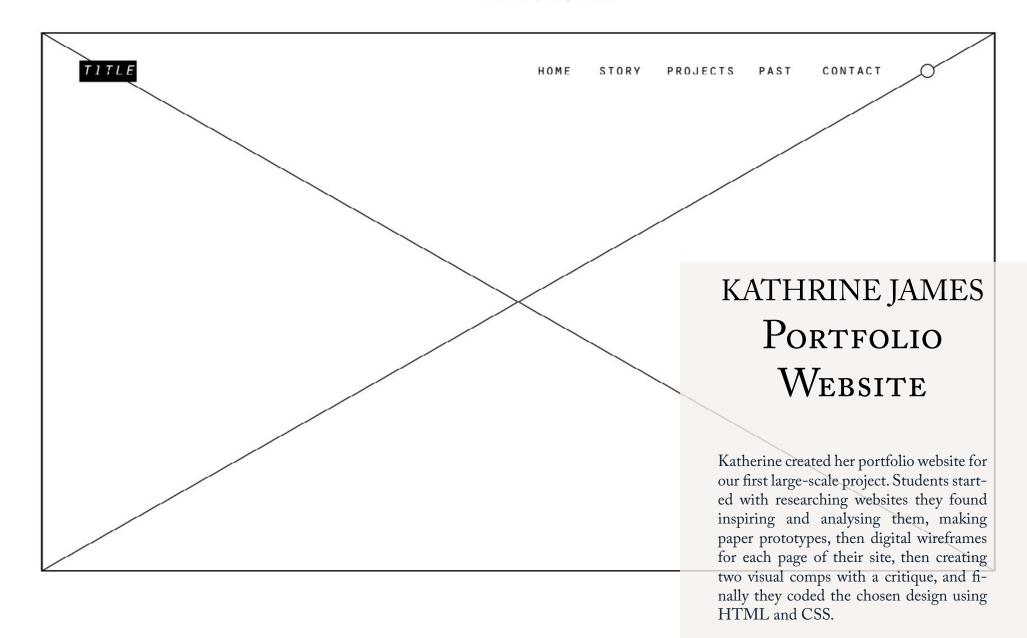

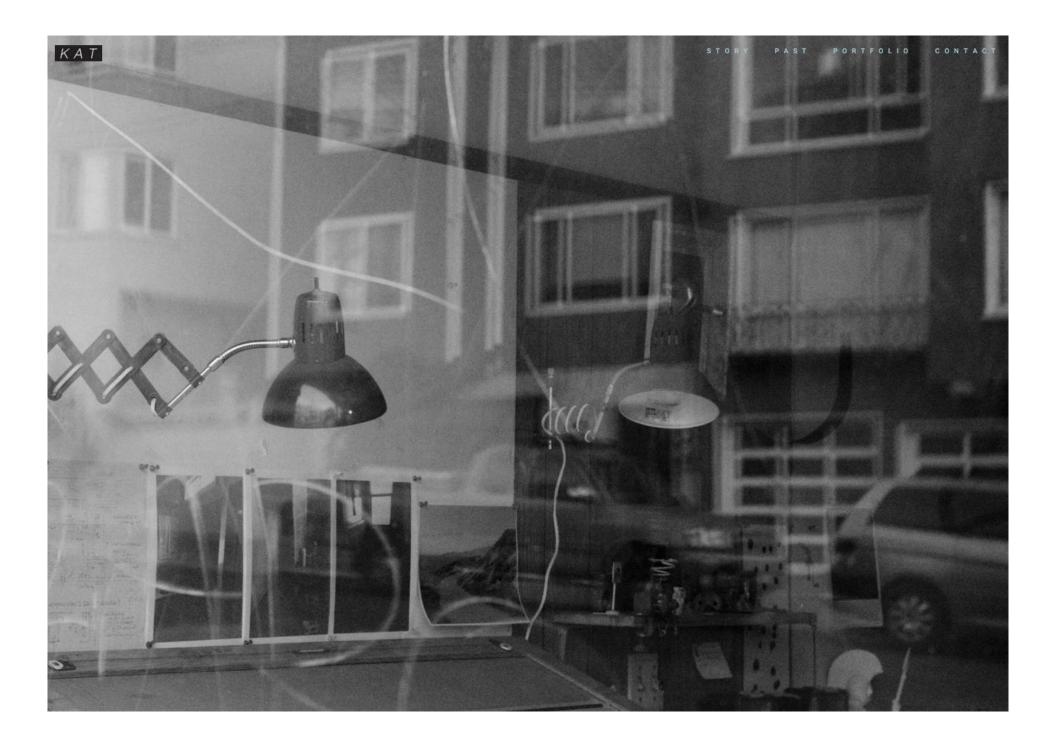

### **WEBPAGE TITLE**

Lorem ipsum dolor sit amet, consectetur adipiscing elit. Ut pretium pretium tempor. Ut eget imperdiet neque. In volutpat ante semper diam molestie, et aliquam erat laoreet. Sed sit amet arcu

alianat malastia insta at

### **CASEY HABER**

### **CASEY HABER** Portfolio Website

Casey created his portfolio website for our first large-scale project. Along with using HTML and CSS Casey experimented with P5js and jQuery.

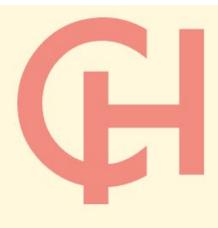

### Portfolio Biography

"An anesthetic is used to dull or deaden, causing sleepiness and numbness. In contrast, aesthetic is seen as something that enlivens or invigorates both body and mind, awakening the senses."

- Cawthon and Moere

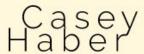

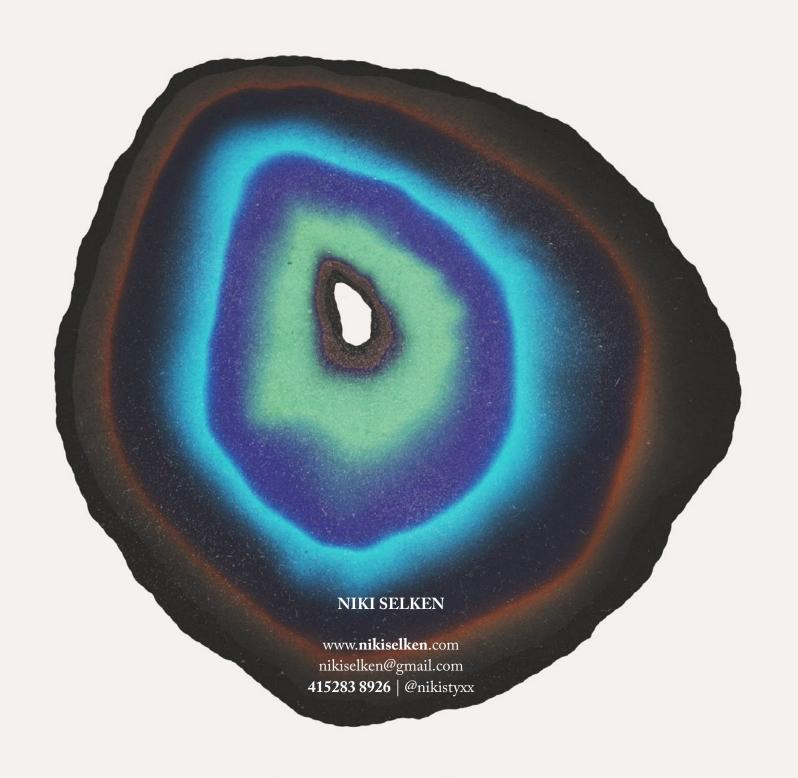